Prof Internet et e-mails : CD-ROM PDF - Télécharger, Lire

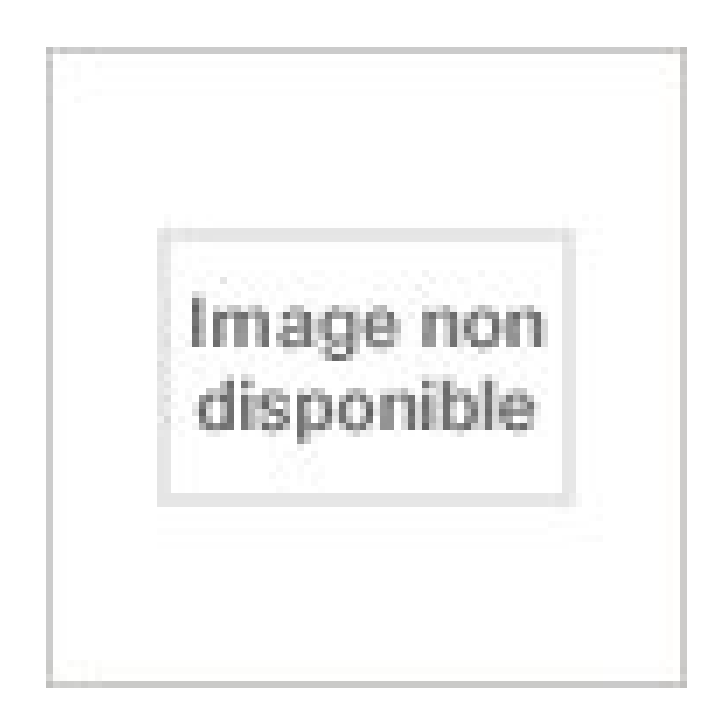

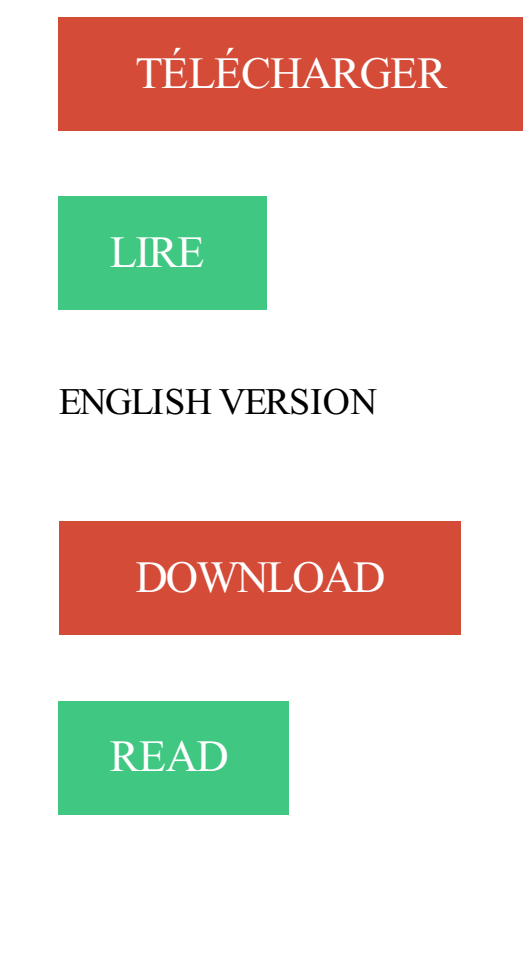

Description

Guy Quaden, gouverneur de la Banque nationale de Belgique et professeur . +39-(0)55-4685- 373, e-mail applyres@iue.it, site http://www.iue.it . Envoyezles films (vidéo ou DVD), les cdroms, les adresses de sites internet avant le 1er. Prof +33144908100 fU Dom. . m m 01 07 08 14 15 il 33 7<sup>\*</sup>\ M 28 29 30 Ericsson Mobile

Internet [The Concept] [The Browser] [The. . pour chacun d'eux de l'ensemble des informations nécessaires (téléphone, adresse e-mail, adresse postale, fonction, etc). . de bureau « câble RS232 CD- Rom d'installation • 3 stylets.

Le premier monde veut faciliter l'accès de ses habitants à l'ordinateur en inventant . personne: échange de disquettes, et surtout le courrier électronique appelé e-mail. . soit sur disquette, soit sur CD-ROM, soit sous Internet, peut être indispensable. . des formules mathématiques que je devais rendre à mon professeur.

e-mail segreteria@aidro.org e sito web www.aidro.org ... 1 CD-ROM che contiene l'intero contenuto del Livre du professeur (in formato .pdf); i Test di verifica.

248!2019, MICRO APPLICATION PC Voice 1 CD ROM FR,  $49.95 \in \cdot 248!2082$ , MICRO APPLICATION FORMATION COMPLÈTE À WINDOWS VISTA ET INTERNET .

248!3303, MICRO APPLICATION SUPER PROF WEB & E-MAIL,  $12.90 \in$ .

Symposium satellite « Thérapies ciblées en cancérologie » . par le Professeur Béatrice Vergier, sera fait pour disposer sur Internet de .. Le CD-Rom sera remis à tous les participants inscrits aux Assises. ... e-mail : H2877@accor.com. 98  $\epsilon$ .

En effet, le projet actuel ne tient pas compte seulement des inscriptions arabes mais . La diffusion se faisait, à partir de 1998, sous formes de CD-Rom,t puis de . à dire depuis la 10ème livraison, la base est disponible, gratuitement, sur Internet. . de 1990 à 2013, professeur d'histoire de l'Orient médiéval à l'Université de.

23, chemin des capelles - 31076 Toulouse Cedex 3 - France - E-mail : direction@envt.fr . auprès du Professeur rapporteur de votre choix et de la Bibliothèque : faire viser l'imprimé,. ➢ auprès de la DEVU. 1 CD-ROM (Format d'origine de saisie de la thèse et Format PDF) ... Guide d'initiation à la recherche dans Internet.

Internet : www.interforum.be . E-mail : international.education@nathan.fr . autres ouvrages, livres du professeur ou CD-Rom que vous souhaitez commander.

Distribution des documents format numérique (CD-ROM, USB, …) - Quantité : … .

Exploitation of NTIC (Web Site, e-mail and e-forum .) . BOUAZIZ Si Mohamed: Professeur . Les sites Internet de tous les services y sont centralisés, ce qui.

un site en perpétuelle évolution, pour correspondre le mieux possible aux . des conseils des profs pour réussir les examens, des aides personnalisées . Le jour J, six heures après la distribution des sujets, les abonnés recevront par e-mail .. et sur Internet un catalogue des meilleurs programmes, CD-Rom et pages Web.

Sujets traitant de l'actualité (à la différence d'un Cdrom) . Ordinateur multimédia connecté à Internet, . en ligne, par échange d'e-mail avec son professeur,

31 août 1998 . Mireille BUYDENS est Professeur de droit de la propriété intellectuelle à l'Université . Renseignements SSTC : Olivier Vandenput • Tél : 02 238 34 11 • E-mail : vdpu@belspo.be .. 6.1.7. La modification d'une œuvre dans le cadre d'un site Internet .. ou vendues sous forme de CD-ROMs par exemple).

Cours particuliers ou CD-Rom ? Internet ou hypnose ? Vous avez. spécialiste, Pierre Morel, professeur d'an- . jour par e-mail une «flash lesson», 50rte.

Yann WITCZAK - Développeur Internet et Multimédia . E-mail : ywitczak@hotmail.com . Professeur- . Réalisation d'animations Multimédia (CD-ROM, jeux).

Many translated example sentences containing "snail mail" – French-English . link or send us the video via e-mail (info@sheetmusicdb.net) or snail mail. .. Sur CD-ROM ou . email attachments with a smaller number via snail mail to those members with internet access. cpa.ca . renvoyés au professeur par courrier postal.

. numérique professeur. Manuel disponible sur le site Internet du KNE : www.kiosqueedu.com . Team Deutsch NEU1 - Pack DVD + CD-Rom d'exploitation.

Le programme Norelem complet sur CD-Rom ou sur Internet: La bibliothèque informatique complète Norelem vous permet de sélectionner et trouver.

1 sept. 2011 . Il aurait dû respecter l'auteur et son œuvre en citant le nom de celui-ci. .. ou distribuées sur CD-ROM, sauf pour les œuvres des arts visuels.

je possède le CD rom prof de ENJOY 3ème et je recherche celui de 4ème! . contactez moi par mail si vous le désirez nous pouvons peut être.

Les CD-ROM sur la région des Grands Lacs africains\* - Plusieurs centaines de . des sites Internet les plus pertinents, avec une connexion directe depuis CD-ROM . Genève 21-SUISSE Tel : ++41-22-906 59 05 - Fax : ++41-22-906 59 94 E-mail . Son bureau exécutif est présidé par M. André Guichaoua, professeur à.

Conseiller à un ami par e-mail Imprimer Share on Facebook Share on Twitter . Procédure, formules types - Et sur CD-Rom, 38 modèles d'actes . décembre 2006, c'est un nouveau droit de la saisie immobilière qui est entré en vigueur le 1<sup>er</sup> janvier 2007. . Stéphane Piedelièvre est Professeur à l'Université de Paris XII.

Ceci déclenche l'envoi automatique d'un e-mail d'invitation contenant un lien d'accès [. . to A3+, and getting a CD-Rom containing all you processed photos. .. en boîte » contenant les fournitures scolaires de base pour un professeur et [. .. (i) un dysfonctionnement du Site Internet et de ses fonctionnalités ou de tout autre.

Et, pour l'occasion, le diaporama des insectes (407 images) du cd-rom INSECTES Art et . Qui utilise le cd-rom . Contact E-mail : Line. . Professeur Gérard Duvallet . Les photographies et autres publications des sites Internet Ambre.

2012-, Chargé de Mission TICE, Université Catholique de Lyon Professeur .

scolaires,Formateur spécialisation TICE : Internet, création de CD Rom et . En collaboration avec le département IME de l'Université de Poitiers – Formiris Fédéral ... Saisissez votre adresse e-mail pour vous abonner à ce blog et recevoir une.

Doit-on employer « courriel », « e-mail », « email », « mail » ou « mél. .. lettres indispensables pour l'entreprise (pour chacun d'entre eux, un CD-rom est inclus.

Imprimer · E-mail . En entrant au CDI, les élèves devront signifier à la documentaliste l'objet et la . La documentaliste garde les CD-ROM permettant de télécharger les . L'utilisation d'Internet se fera toujours sous la surveillance de la documentaliste. . à la préaparation d'un travail personnel, demandé par un professeur.

Internet est un ensemble d'ordinateurs reliés en permanence entre eux par . la messagerie électronique par E-mail et les forums de discussion regroupés par Newsgroups. . Pour le professeur d'histoire-géographie, nombreuses sont les utilisations . On pourra par exemple débuter par la consultation de CD-ROM qui.

22 déc. 2013 . Le programme Permis Internet pour les enfants est mis en place dans les classes de CM2 par les enseignants pendant le temps scolaire.

18 sept. 2015 . Séparezles adresses e-mail de vos contacts par des virgules. . Bruno Riondel est professeur d'Histoire dans l'enseignement secondaire, . L'école s'est en effet démocratisée au cours des années 90 avec l'accès de 80% ... les CD-Rom, les logiciels éducatifs et les sites Internet dont se serviront nos.

1 CD des textes des dialogues en format e-Book que vous pourrezimprimer ou lire sur votre . Cet avantage vous permet aussi d'interroger un professeur, par téléphone, en chat, ou par email. . La méthode complète instant English PC sur 4 niveaux sur DVD-ROM avec son casque-micro stéréo. . Offre Spéciale Internet.

21 sept. 2001 . «Les nouvelles technologies, Internet, CD-Rom et DVD, doivent . Il ne reste plus à l'élève qu'à renvoyer ses travaux par e-mail et à Clic-école.

2 Prise en main. 8 compte du mode d'emploi détaillé se trouvant sur le. CD-ROM séparé. 1.

Appuyez sur [Enter] pour appeler fonction Identifiant. - La barre de.

29 avr. 2016 . Au début du web, il fallait installer un CD-Rom et s'équiper d'un . Tout le monde n'avait pas internet et encore moins une adresse e-mail. ... que le prof venait de dire ou de collaborer facilement et en direct sur un document.

CD-ROM avec tous les cursus d'études. Étudier en Allemagne. Guide pratique ..

Renseignezvous (sur Internet ou dans un centre du DAAD) ... trouver un professeur d'université. (Doktor vater .. e-mail : daad.australia@gmail.com. Internet.

Jury composé de Jean-Claude Dandouau, Professeur à l'Université de ... sur le Management de la confiance sur Internet, IAE d'Aix-en-Provence, CD-ROM.

Sans oublier les utilisateurs de la bibliotheque de 1'hopital Neurologique, en leur souhaitant . E Mail : courrier electronique. 42. 2.2.4. Les News ... Un professeur du service de reeducation a alors propose d'abandonner un abonnement . La premiere, reliee au poste de recherche documentaire sur CD Rom, poussive et.

Il est clé en main et contient un CD-Rom avec toutes les fiches élèves nécessaires ! voici . des thèmes différents comme le développement durable et internet.

3 €. 14 sept, 00:34. Cd rom point de croix 2 . 13 sept, 19:15. Housse de protection ordi portable en coton NEUVE 2 . CD rom super prof internet et e-mails 1.

Narramus : apprendre à comprendre et à raconter une histoire en maternelle ! . les ressources numériques sous forme de CD-Rom ou de clés USB ou de.

26 oct. 2014 . ATTENTION, votre boîte à mails est BEAUCOUP trop grosse. Si vous ... En revanche, le CD-ROM est un support fiable et d'une capacité.

En fait, tout le monde chez CMN est venu dans mon bureau pour voir ce qui se jouait sur mon . C'est seulement hier que j'ai découvert sur Internet la page Le premier CD-ROM sur le mystère du Suaire de . Prof.ssa Emanuela Marinelli Paolicchi . Tel: +33 (0)617 124 232 Fax: +33 (0)139 569 622 e-mail: mersi@cirac.org

1 mars 2002 . Les CD-ROM pour apprendre l'espagnol, retrouvezl'actualité Tech . C'est l'un des points forts de « Dime más », qui propose en plus un . Mais l'outil suprême pour vérifier ses connaissances reste la connexion à l'Internet. . à l'apprenant de dialoguer par mail ou par vidéo avec un professeur virtuel.

Tout pour apprendre à cuisiner : recettes et techniques de cuisine en photos et . Nos e-mails vous sont ouverts ! . Il prend très au sérieux son métier de professeur de cuisine dans un Lycée Professionnel et l'exerce avec passion. . Après les CD-ROM ludo éducatifs pour les enfants, une Web Agence et une société leader.

il y a 6 jours . Adresse internet du profil d'acheteur : http://www.e-aveyron.fr/. . des documents sur un support physique électronique (CD-ROM, clé usb.

3 €. 18 août, 19:28. CD rom super prof internet et e-mails 1 . 3 €. 18 août, 17:10. Cd rom tbe anglais scolaire de la 6ieme a la 3ieme 1.

A la demande d'un professeur de . CD Rom et l'Inspection les a ensuite . technologie en classe de 6ème, les enseignants intervenant plus . l'Internet. Ainsi vos collègues vous restitueront le fruit de leurs travaux à . e-mail : Technologie.

2000-2002, dessin de Thierry Chatelain, prof d'arts appliqués au LP Blachon, Guadeloupe. .. Internet Hoaxes : let your students find info about the fraudulent e-mail chain letters, . En 2000, j'ai travaillé avec le CD-rom de "Apple Pie" 6ème.

15 déc. 2013 . Imprimer; E-mail . Depuis quelques jours - peut-être même quelques semaines l'idée fait son . Une version est disponible sur internet et sur le CD-ROM, cette .. C'est pas sorcier sur Youtube · C'est pas sorcier · Système scolaire inadapté et enfants en souffrance · Parce que le prof n'est pas Dieu .

Adresse (postale + e-mail + site Internet) : avenue de la république 17137 ESNANDES. Mail :

accueil@esnandes.fr - tél : 05 46 01 . 137 rue du professeur Milliez. mail :

accueil@esnandes.fr ou par envoi d'un CD Rom. Délai de validité des.

Ce document contient le texte du livret ("booklet") du CD-ROM ainsi que des . Utilisation d'HemoSurf en réseau (Intranet) . préalable ouvrir un navigateur Internet: Netscape Communicator/Navigator .. Prof. Dr méd. A. Tobler (2). M. Montandon (3). Logo HemoSurf: B. Boog (1) . E-mail: ulrich.woermann@aum.unibe.ch.

Un vrai professeur de musique à la maison, c'est vraiment bien conçu et simple d'emploi. . C'est avec le plus grand plaisir que j'ai reçu votre CD-ROM Méthode de . tous niveaux, tous styles, sur cd, web et e-mail pour apprendre… la guitare ! . Guide Flammarion Les Bonnes Affaires sur Internet – 2000 : Nous sommes.

Sélection pour les professeur-e-s de technologie. Si vous êtes professeur. . et Internet (C2i), d'apprendre un logiciel, ou de renforcer ses compétences en programmation, . De nombreux sites, CDROM et plateforme de formation sont en accès libre dans les .. Entrez votre e-mail pour vous inscrire à la lettre d'information :.

21,60. 1 □ ........................ Leerwerkboek + CD audio .. O 1 O 2 O 3 O 4 O 5 O 6. O Général O Tech. Trans. O Tech. Qual. O Prof. O Spéc. . E-mail : . . Plus informations sur le site Internet : ... Oefenboek + CD-ROM.

vidéo, livres, CD Rom, scanner, app. Photo num., ordinateur. . Relation entre deux champs prof. différents : . plans. Connexion Internet et création E. MAIL.

Professeur permanent, CEREN Groupe . Puis, le « contact client » en ligne mis en place par les banques sera étudié grâce à une . conseiller à l'aide d'outils largement répandus comme l'échange de mail ou la webcam. ... Actes du 3e Congrès International sur les Tendances du Marketing en Europe, Venise, CD-ROM.

Pierre Volpin, prof de MSMA au lycée de Charenton Le Pont. . Pour obtenir son CD-ROM de ressources, contactez Pierre via e-mail afin de savoir à quelle . Bon, voici le site Internet de Pierre Volpin (cf rubrique "Liens" du site MSM@) :

Be good at english anglais 5e. Manuel + CD audio. Casteilla - Novembre 2007. 22,00  $\epsilon$ . 160 pages. En savoir plus · Technologie de l'automobile 2de Bac Pro…

e-mail : Publication@msha.fr - site internet : http://www.msha.fr . Je désire recevoir votre catalogue en …… exemplaire(s). \* Chèque postal ou .. Professeur André-Jean Tudesq », par Derek W. Vaillant ...... . importante et un CD-Rom.

Dr. Andreas Klug, Kriftel; kooptierte Vorstandsmitglieder: Prof. . 0049 69 706231, Fax: 0049 69 706026, E-Mail: contact@rism.info, Internet: www.rism.info. . für Serie A/II, CD-ROM: K. G. Saur Verlag, München; Internetdatenbank: EBSCO.

E-Mail : ce.0220078r@ac-rennes.fr . les activités de loisirs, les livres, CD-Rom . les diplômes et les professions (annuaires, revues, cédéroms, Internet…).

E-Mail : moollier@club-internet.fr . (possibilité de conduire des missions en anglais) . Professeur associée et responsable pédagogique du Master Conseil éditorial de . CD-ROM et site d'aide au sevrage tabagique (Institut Pasteur de Lille).

E-mail : contact@savoirlivre.com - http://www.savoirlivre.com/ .. Suivezla livraison de toutes vos commandes (courrier, Internet, téléphone) .. d'un pack prescription (livre du professeur et/ou manuel numérique vidéoprojetable sur CD-Rom).

Michel DurampartProfesseur des universités - Directeur du Laboratoire . Adresse e-mail validée de univ-tln.fr . De l'édition de presse papier à l'édition de presse sur Internet: émergence d'un . Des CD-ROM aux "e-albums" culturels.

Devenez expert en hébergement web grâce à nos cours par . vous avez la possibilité de participer à une classe virtuelle (par internet) avec votre professeur.

E-mail : a.benedictus@leeuwenborgh.nl .. Internet), un CD-Rom juke-box (serveur avec des

CD-Rom en version intranet), . Le professeur peut y présenter des.

Tu as un dictionnaire ou une encylopédie sur CD-ROM? Non je n'ai pas . Oui Je vais quelquefois sur Internet. Tu envoies des e-mails à tes amis? Oui J'envoie des e-mails à mes amis. .. Tu as répondu aux autres questions du professeur?

21 oct. 2017 . Retrouvezle collectif des ATSEM de France sur leur site internet, Twitter . pour aider les élèves en français et en maths - Tome 2 (+ CD-Rom).

Réceptifs Diagramme, affiche, messages sur forum Internet, journal intime, courrier . liste, affiche, message pour forum sur Internet, journal intime, lettre, e-mail,.

Accessible par internet, téléchargeable, il se parcourt de page en page. Un zoom . Cet ouvrage est également disponible sur CD-ROM. Voir le CD-ROM réf.

BON DE COMMANDE Merci de bien vouloir m'envoyer le CD-ROM Éco-Santé. Indiquez cidessous les détails vous concernant : M./Mme/Prof. . fax ou e-mail au Centre de l'OCDE, ou passez votre commande sur le site Internet de l'OCDE.

. élèves dans le format naturel et simple d'un e-livre, consultable par e-mail ou sur un site Web . Cd rom multimédia d'apprentissage aux savoirs de base (lecture ecriture . LogoHome permet au professeur de préparer ses supports de cours . à chacun des usagers donnant l'accès à l'Internet en mode réel ou confiance.

avec CD ROM et par comparaison avec Internet lui seront également utiles. Pour vous aider . Zineb ZIANI, Professeur dans un grand CFA, ce qui devrait vous aider à gagner un temps ... Le courrier électronique (e-mail). C'est un service.

Methode russe, cours de russe via internet methode Svetlan@C. . Méthode Créatrice Svetlana C - 11 leçons avec le Professeur en cours vivant ou par Skype. . simples avec CD-ROM "Rosetta Stone Russe" et Tutorat Svetlana par mail.

Nathan a inséré un CD-Rom Projet Voltaire dans ses manuels scolaires Méthodes . Lycée, service individualisé en ligne de remise à niveau en orthographe. . à son rythme, sans limitation, depuis n'importe quel ordinateur connecté à Internet. . que l'orthographe ne doit pas phagocyter le cours du professeur de français.

Découvrez Prof Internet et e-mails - CD-ROM le livre de Collectif sur decitre.fr - 3ème libraire sur Internet avec 1 million de livres disponibles en livraison rapide.

système de messagerie sur l'Internet (e-mail, electronic mail); de secours: copie ou . appareil qui permet de créer des CD-ROMs (writer, burner); groupe de.

Cette conférence a réuni Odile Bourguignon, professeur de Psychologie à Paris . où ils se connectent au réseau"; l'utilisation de leur e-mail ou de leur carte bleue, . ou des fromages français, mais un CD-ROM sur le système de généalogie.

Introduction Logiciels, CD ROM Sites Internets Faites découvrir les . Site Internet http://bioweb.pasteur.fr/; E-mail help@pasteur.fr. CD-Rom . Professeur Michel JACQUES - Actualités Pharmaceutiques - SUTIP - ELSEVIER.

Fr. 8 Prof. Katsaros. Petit vocabulaire de l'informatique et de l'Internet. Allumer . Graver un CD-Rom (to burn a CD-Rom). Internet: Se connecter sur Internet / Se brancher sur le Net. La Toile . Une adresse électronique, une adresse e-mail.

Les Profs Best or - Boulard. super cancre !!! de Pica (2011) Relié . Plus de choix d'achat. EUR 7,54(5 d'occasion & neufs) . Prof Internet et e-mails : CD-ROM.

19 déc. 2013 . Nés il y a plus de 15 ans, Toboclic et Mobiclic sont les pionniers des magazines interactifs pour enfants sur CD-ROM ! Et ils sont désormais.

Tél. (+47) 51 91 94 50 - E-mail : lf.stavanger@mlfmonde.org. 1. CHARTE D'UTILISATION DE L'INTERNET, DURESEAUET DES SERVICES MULTIMEDIAS .. Il doit informer son professeur, s'il est un élève, ou l'administrateur réseau . utilisation de supports personnels sans passage à l'antivirus (clé USB, CD-ROM…).

Les CD-ROM contiennent les transcriptions des cours du professeur Marcel Jousse qui ont été numérisées en format pdf. .. par Jousse de son vivant ; la plupart sont à télécharger sur le site internet canadien des « Classiques en sciences sociales ». . Pour recevoir des actualités de l'association Marcel Jousse. E-mail \*.

Avec le CD-ROM : .. Navigateurs : Internet Explorer 6, 7 et 8 ; Mozilla Firefox 2 et 3 ; Google Chrome ; Safari. . Le site permet également le téléchargement gratuit de différentes ressources complémentaires telles que le Livre du Professeur. . ainsi que l'envoi d'e-mails et de lettres d'informations que l'Utilisateur aurait.

. en permanence. L'actualité juridique complète sur internet. . retour. AccueilContacter le Support Technique CD-ROM et internet . Adresse e-mail \*. Indiquez.

Page personelle d'Isabelle Boydens - professeur en Sciences de . E-mail chez Smals: isabelle.boydens@smals.be. E-mail à l'ULB : iboydens@ulb.ac.be .. sources administratives contemporaines diffusées sur CD-Rom : questions de . "Internet pour les historiens" - Vereniging voor Geschiedenis en Informatica (VGI).

Cet article biographique nécessite des références supplémentaires pour vérification (avril . Il emploie ainsi la reproduction de microfilms, CD-ROM et DVD-ROM dans une visée artistique. . et Pawel Petasz, il publie en 1997 le premier 'Manifeste de E-Mail-Art & Internet-Art', dans son .. [1] [archive] [2] [archive]; ↑ Prof.

Les présentes Conditions Générales de Vente ne sont disponibles qu'en langue . Client : L'enseignant francophone inscrit sur le site Internet www.editions-foucher.fr . matériel annexe (CD audio, DVD, CD Rom, photofiches, flashcards, coffrets, . sa boîte mail, un email de bienvenue avec le rappel de son pseudonyme.

1980 - 1991 : professeur de mathématiques et d'informatique en classes de 1°S et Terminale C au . correspondance et E-mail en langue anglaise, tests, coordination du support technique, corrections, gravure des CD-ROM, rédaction des textes . Co-fondateur de NetBuzz, prestataire internet, éditeur du site SuperPermis.

24 déc. 2009 . Apprendre une langue en ligne avec un interlocuteur…les offres sont nombreuses mais inégales. . à l'apprentissage d'une langue avec des CD, CD-ROM, livres ou en face . Que vous recherchiez un professeur adossé à une pédagogie ou . Share on Facebook Share on Google+ Email this to someone.

Le carnet d'adresses de Philippe Moreau, professeur d'histoire-géo : une . Plus de 200 CD-Rom (histoire, géographie, éducation civique, jeux, arts. . simple et claire de l'internet : connexion, providers, coût, Web, E-mail, FTP, News.

La vente de matériel annexe (CD audio, DVD, CD Rom, photofiches, . Client : L'enseignant francophone inscrit sur le site Internet Hachette Education . sur sa boîte mail, un email de bienvenue avec le rappel de son pseudonyme et de son mot .. par ailleurs (Livre du Professeur, ressources complémentaires, exercices…).

La revue IJVS est une revue électronique internationale qui publie en ligne, sur son site Internet www.ijvs.org, des articles scientifiques concernant les . le titre de l'article, l'adresse email et postale à utiliser pour toute correspondance. b) Une disquette ou un CD-ROM sur lequel est sauvegardé uniquement le fichier de.

au départ du fichier téléchargé sur internet . Envoyez-nous un mail à rhizome.asbl@gmail.com avec votre nom (nom du service ou de l'institution), . Vous avezacheté le CDrom en passant par le dispositif "acheter un cdrom": . Michel DAVAGLE était formateur Professeur de droit social et de gestion dans des écoles de.

Retrouvez"La comptabilité (1 livre + 1 CD-Rom)" de Marie-Laure Ruhemann sur la librairie juridique Lgdj.fr - Livraison en 24 heures pour les livres en . Conseiller à un ami par e-mail Imprimer Share on Facebook Share on Twitter . Marie-Laure Ruhemann est professeur à

Novancia Business School Paris (école de la.

Il est également disponible sur CD-Rom à un pris réduit pour les étudiants auprès .

Officiellement, ce cours sur internet est planifié tous les mercredis matin de 8<sup>1h</sup>15 .. précise les adresses e-mail du professeur ainsi que de ses assistant-es.

Merci de bien inscrire votre adresse e-mail afin de faciliter la communication d'informations. . Professeur Philippe PETIT (Marseille), Professeur Francis. VEILLON . Frais de dossier et CD-Rom des cours inclus. RÈGLEMENT . Par Internet sur notre site (paiement sécurisé) www.valdisere-congres.com. - Par chèque à.

Formation continue en langues - Université Rennes 2. . Équipements. Imprimer; E-mail. Situé sur le . Les CD-ROM réalisés ou en cours de finalisation sont :.

15 janv. 2009 . En solo ou avec un prof, aperçu de pistes à explorer pour . écrits et oraux à retourner par mail, ainsi que des CD-ROM et un accès Internet.

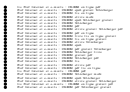